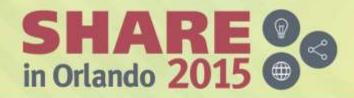

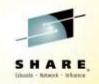

# SMFPRMxx Parameters – Which can Help; Which can Hurt

Cheryl Watson (<u>cheryl@watsonwalker.com</u>) & Frank Kyne (<u>frank@watsonwalker.com</u>) Watson & Walker, Inc. www.watsonwalker.com Session 18034 August 12, 2015

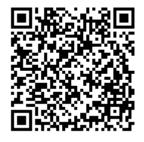

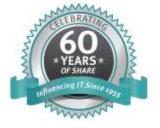

#SHAREorg

SHARE is an independent volunteer-run information technology association that provides education, professional networking and industry influence.

### Abstract

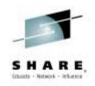

Every installation depends on their SMF data, and the collection of that data is controlled by the SMFPRMxx member of SYS1.PARMLIB. Most people set the parameters for SMFPRMxx once and never look back. But times change, and some of the old values may actually be hurting you now. And there are many parameters that you probably don't even know exist, but they can significantly increase your performance. Cheryl and Frank will provide their recommendations for best practices when setting these parameters.

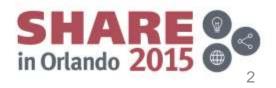

## Welcome

- Hi, thank you for coming.
- Who are we and what we do.
  - Three-person company; started in 1987
  - Frank Kyne joined us in 2014 from ITSO
  - Quarterly subscription-based newsletter Cheryl Watson's Tuning Letter Cheryl Watson's System z CPU Chart
  - Classes on z/OS new features, WLM, performance, software pricing, chargeback, Parallel Sysplex, and high availability
  - Consulting on all the above topics
  - Software products GoalTender and BoxScore

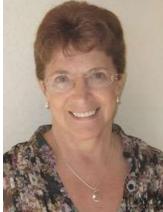

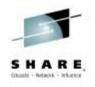

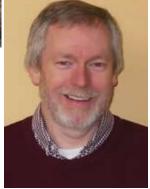

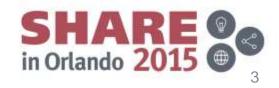

# Welcome

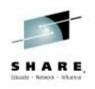

- Education
  - z/OS Software Pricing Strategies
    - October 12-14, Orlando, FL
    - November 11-13, Hamburg, Germany
  - Exploiting New Features of z/OS To Minimize Costs
    - November 18-20, Hamburg, Germany
  - SYS1.PARMLIB: Enhancements and New Features in z/OS
    1.13, 2.1, and 2.2
    - November 16, Hamburg, Germany
- All classes are available on-site

Complete your session evaluations online at www.SHARE.org/Orlando-Eval

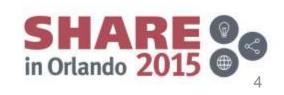

8/12/2015

# Agenda

SHARE,

- What is SMF?
- SMF Data Sets
- SMF Logger
- Records, records, records!
- General Parameters
- Record-Specific Parameters
- z/OS 2.1 Enhancements
- z/OS 2.2 Enhancements
- SMFLIMxx
- Additional Slides
  - SMF Reports
  - MVS Commands
  - References

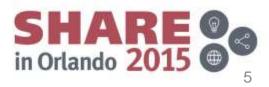

# What is SMF?

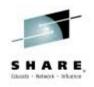

- Primary manual is *z*/OS *MVS* System Management Facilities (SMF) – <u>SA22-7630</u> (z/OS 1.13) or <u>SA38-0667</u> (z/OS 2.1/2.2)
- Major elements:
  - Started task, SMF, created during IPL
  - Parameters specified in PARMLIB member SMFPRMxx
  - Macros used by applications to pass data to SMF and to interrogate parameters
  - Exits User-written exits to interrogate, change, or delete records as they are passed to SMF
  - MVS commands used to control the execution of SMF and to dynamically modify parameters

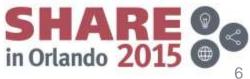

### What is SMF? **Logic Flow**

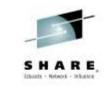

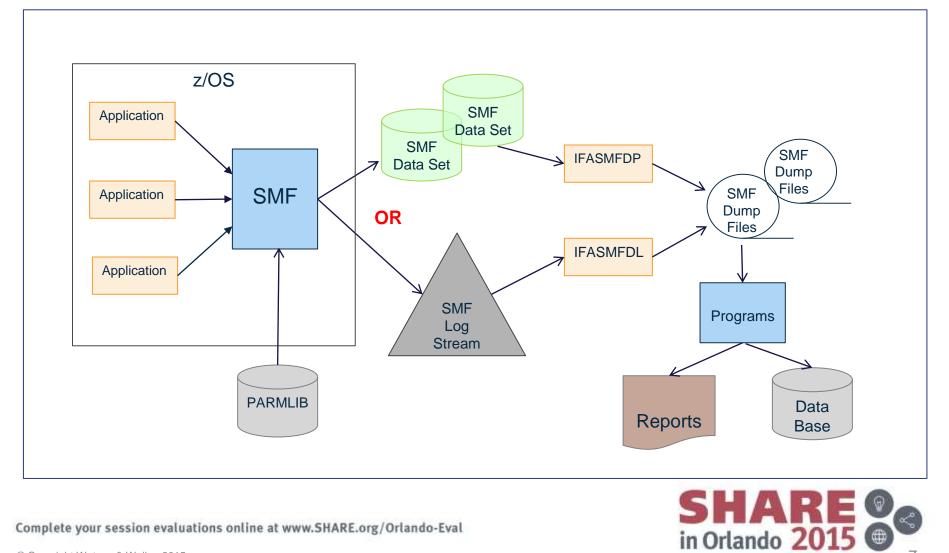

Complete your session evaluations online at www.SHARE.org/Orlando-Eval

© Copyright Watson & Walker 2015

#### 7

# **SMFPRMxx**

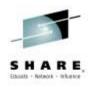

- Purpose: This Parmlib member defines which record types are written to an SMF VSAM data set or SMF log stream. It also defines which exits are called to modify or look at SMF records. A global interval and synchronization are defined for use by both SMF and other subsystems.
- Most SMF parameter defaults are great and should be used. Our recommended changes to override defaults are shown in red throughout this presentation.
- Use system symbols to create a single SMFPRMxx that is used for all systems.

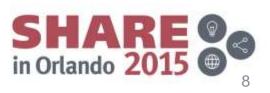

# Agenda

- What is SMF?
- SMF Data Sets
- SMF Logger
- Records, records, records!
- General Parameters
- Record-Specific Parameters
- z/OS 2.1 Enhancements
- z/OS 2.2 Enhancements
- SMFLIMxx
- Additional Slides
  - SMF Reports
  - MVS Commands
  - References

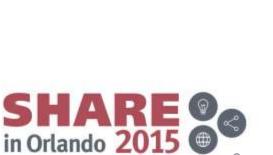

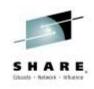

# **SMF Data Sets**

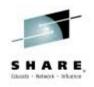

 These parameters apply to both VSAM data sets and logstreams

### BUFUSEWARN(25|nn)

Issue warning message (IEE986E) when buffers reach 25% full NOBUFFS(MSG[HALT)

Action to be taken when buffers fill up

### MAXDORM(3000|0100|1000)

Number of minutes to let records sit in buffer before being forced to be written.

We recommend 10 minutes for VSAM data sets and 1 minute for logstreams.

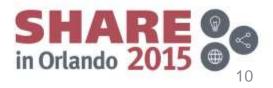

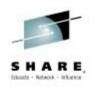

- Traditional recording method
- VSAM data sets that are pre-formatted
- SMF writes ALL requested records to ONE of the VSAM data sets
- When that data set fills up, it calls an exit and switches to another formatted VSAM data set
- The IEFU29 exit usually issues a message to the operator and submits a job (usually IFASMFDP) to dump the records to a sequential data set and clear the VSAM data set
- The VSAM data set names are specified in SMFPRMxx (referred to as 'MANx' data sets)
- Maximum buffer size is 1 GB

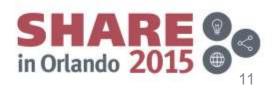

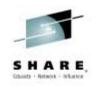

- There are several problems with SMF VSAM data sets:
  - Data sets fill up and aren't cleared, so data is lost!
  - The data sets can be easily overlaid, so data is lost!
  - Large volumes can overflow the buffers and/or the data sets, so data is lost!
  - Many sites have turned off some record types in order to reduce the volume
    - But a runaway or looping application can produce hundreds of thousands of records in a very short amount of time. This can cause overflows despite a robust configuration
  - Lost data can translate to lost revenue
  - It can take a long time to format a new SMF data set

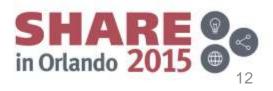

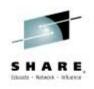

• File-related parameters (VSAM data sets):

### RECORDING(DATASET/LOGSTREAM)

Indicates whether SMF writes records to VSAM data sets or logstreams

### LISTDSN/NOLISTDSN

Determines whether SMF data sets and status are listed on the console at startup and SET SMF time

### BUFSIZMAX(xxxM/1G/128M)

Specifies the max amount of buffer space to be used in the SMF STC when recording to VSAM data sets; most sites need 1G

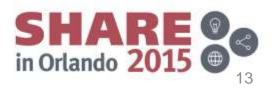

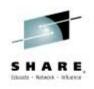

• File-related parameters (VSAM data sets):

### LASTDS(MSG/HALT)

Action if no more data sets are available

#### DSNAME(SYS1.MANX,SYS1.MANY/datasetnames)

Defines default data set names

#### **Recommendations:**

Use system symbols, such as SYS1. &SYSID..MAN1; Use more than two MANx data sets

### DUMPABND(RETRY/NORETRY)

Defines action if SMF dump program abends.

SHARE of in Orlando 2015

### SHARE, Edual - Ricol - Rickey

# Agenda

- What is SMF?
- SMF Data Sets
- SMF Logger 🗲
- Records, records, records!
- General Parameters
- Record-Specific Parameters
- z/OS 2.1 Enhancements
- z/OS 2.2 Enhancements
- SMFLIMxx
- Additional Slides
  - SMF Reports
  - MVS Commands
  - References

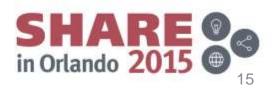

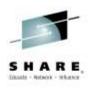

- SMF Logger was introduced in z/OS 1.9
- SMF writes records to its dataspace buffer and also to a 'logstream' that resides in a Coupling Facility (CF) structure or a DASDONLY logstream
- Multiple LPARs can record to the same structure or logstream if using a CF
- You can record different record types to different logstreams if you wish:
  - This allows a higher write rate
  - Can reduce the post-processing time
- Initially there were some problems with managing the records, but we believe those are all resolved

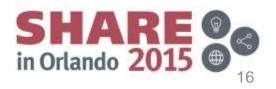

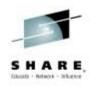

- SMF Logger can avoid the problems indicated before
  - Buffers are in 2 GB dataspaces (one <u>per logstream</u> rather than one in total), so that buffers don't overflow
  - Each dataspace is managed by its own task, so that the write rate is increased
  - Logstreams are offloaded to DASD files as needed, so that you can't run out of space
  - The ability to separate record types onto different structures and logstreams can increase the write rate, as well as reducing postprocessing time. This also reduces the problem of one runaway application causing other applications to lose data
  - The typical midnight SMF offload time can be decreased by dumping multiple logstreams simultaneously.

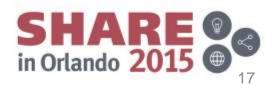

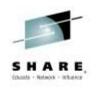

- Additional benefits:
  - The SMF post-processors that use data from multiple systems are much easier to run. When using a CF logstream containing SMF records from multiple systems, the output DASD data set can contain data from all of the systems — there is only one data source as input.
  - SMF records can be written to multiple log streams, so that there is less opportunity to lose the data. This does, however, involve some amount of overhead.
  - While it can take several minutes to CLEAR a MANx data set, this is never needed with SMF logger.

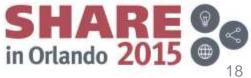

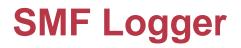

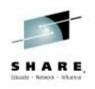

Logstream-related parameters: **RECORDING(LOGSTREAM)** 

Indicates whether SMF writes records to VSAM data sets or logstreams

DEFAULTLSNAME(logstreamname), NOBUFFS(MSG/HALT), BUFUSEWARN(pct/25), DSPSIZMAX(nnnnM/nG/2G), COMPRESS(PERMFIX(nnnnM)/NOPERMFIX)

Defines the logstream that is used for any SMF record that is not sent to some other logstream.

LSNAME(logstreamname,NOTYPE/TYPE(xx,xx), NOBUFFS(MSG/HALT), BUFUSEWARN(pct/25), DSPSIZMAX(nnnnM/nG/2G), COMPRESS(PERMFIX(nnnnM)/NOPERMFIX) Indicates record types and options for each logstream

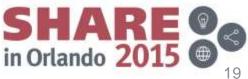

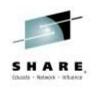

- Logstream-related parameters: <u>DSPSIZMAX(nnnnM/nG/2G)</u>
  - Minimum is 12M; default is 2G;
  - Because logger buffers are in data spaces in disabled reference (DREF) storage, which is NOT pageable, the use of 2G for many logstreams could cause storage shortages.
  - At initialization, SMF gets 100 buffers for each log stream (default system logger buffersize is 64KB; high activity can cause buffers to expand up to max specified in DSPSIZMAX)
- Use default initially, but monitor the space usage with the SMF Type 23 data: SMF23LFA (buffer size), SMF23LFT (buffer storage used), SMF23LFH (max buffer allocation), and SMF23LFM (DSPSIZMAX)

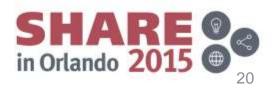

# Recommendation

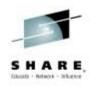

- Migrate from VSAM data sets to SMF logstreams <u>now</u>
  - All future enhancements (such as zEDC and SMF record signing (z/OS 2.2)) will ONLY be to logstreams
  - Start with defaults then modify after you get some experience
  - Use multiple logstreams to separate SMF records based on how you use them

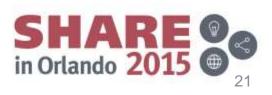

# Agenda

- What is SMF?
- SMF Data Sets
- SMF Logger
- Records, records, records!
- General Parameters
- Record-Specific Parameters
- z/OS 2.1 Enhancements
- z/OS 2.2 Enhancements
- SMFLIMxx
- Additional Slides
  - SMF Reports
  - MVS Commands
  - References

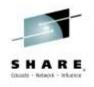

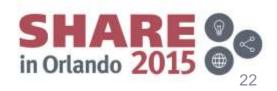

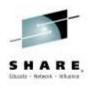

- Address Space
  - 4, 5, 20, 34, 35, 50 obsolete

### – 6 – Print spool

- 6.0 External writer
- 6.2 JES2 output writer
- 6.5 JES3 output writer
- 6.7 Print Services Facility (PSF) output
- 6.9 IP Printway output
- 24 JES2 spool offload
- 25 JES3 device alloc.
- 26 Job purge

- Address Space (more)
  - 30 Job processing
    - 30.1 Job initiation
    - 30.2 Step interval ends
    - 30.3 Last step interval ends
    - 30.4 Step ends
    - 30.5 Job ends
    - 30.6 System STC ends
  - 32 TSO/E commands
  - 33 APPC/MVS activity
  - 43-49, 52-58 JES activity
  - 97 Foreign Enclaves

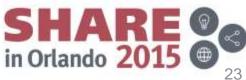

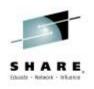

- Volume Configuration
  - 8 Configuration
  - 9 Vary device online
  - 10 Allocation recovery
  - 11 Vary device offline
  - 19 Direct access volume
  - 21 Error statistics by (tape) volume
  - 22 Configuration

Volume Activity

### - 74 – RMF Device Activity

- 74.1 Device activity
- 74.2 XCF activity
- 74.4 CF Activity
- 74.5 Cache subsystem activity
- 74.7 FICON director statistics
- 74.8 Enterprise disk system statistics
- 78.3 RMF I/O Queuing
- 79 RMF Monitor II Activity
  - 79.7 Enqueue contention
  - 79.9 Device activity
  - 79.12 Channel path activity

in Orlando 201

- 79.14 I/O queuing
- 94 IBM Tape Library Dataserver Statistics

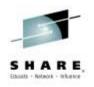

- VSAM Activity
  - 36 ICF catalog export
  - 41 DIV object & VLF statistics
  - 60 VSAM Volume Data
    Set updated
  - 61 Data set added or updated in ICF catalog
  - 62 VSAM component or cluster opened

- VSAM Activity (cont.)
  - 64 VSAM component or cluster closed
  - 65 Data set deleted from ICF catalog
  - 66 IDCAMS ALTER request is made
- Operator & Events
  - 90 Almost 35 subtypes
  - 113 Hardware measurements

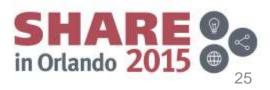

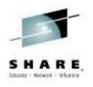

- Specialty Data Sets (HFS, zFS, OAM)
  - 42 DFSMS Statistics
    - 42.1 / 42.5 Storage class
    - 42.2 Cache control unit
    - 42.3 SMS configuration change
    - 42.4 System Data Mover
    - 42.6 Data set I/O statistics
    - 42.7 / 42.8 NFS file activity
    - 42.9 Out of space ABEND (Sx37)
    - 42.10 Allocation volume selection failure
    - 42.11 XRC interval statistics

- 42.14 ADSM accounting
- 42.15 42.19 VSAM RLS
- 42.20, 42.21, 42.24, 42.25 PDS/PDSE activity
- 42.22 / 42.23 DFSMSrmm
- 74.6 RMF HFS
- 77 RMF Enqueues
- 85 OAM Transaction Performance
- 92 File System Activity for **UNIX** files
  - Turn on only for special studies:
  - 92.5, 92.6, 92.7 Unmounts, remounts, moves
  - 92.11 File close

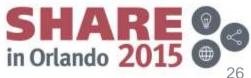

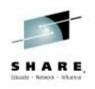

- Non-VSAM Data Set Activity
  - 14 Input data set close
  - 15 Output data set close
  - 17 Data set deleted
  - 18 Data set renamed
- Workload Manager
  - 99 WLM activity
    - 99.6 Service class period summary (most useful)
    - 99.10 Processor changes

- Security Records
  - 80 Security product processing – identifies unauthorized attempts
  - 81 RACF initialization
  - 82 Crypto
    - 82.2 Cryptographic Unit Support Program (CUSP)
    - 82.1/3-29 Integrated Cryptographic Service Facility (ICSF)
    - 82.1 PCF
  - 83 RACF audit record for data sets

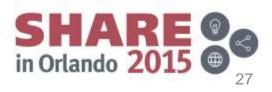

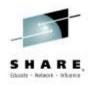

- RMF Records
  - **70.1 CPU Activity**
  - 70.2 Crypto Activity
  - 71 Paging Activity
  - 72.3 Workloads (Service classes)
  - 72.4 Storage
  - 72.5 Serialization Delay
  - 73 Channel Path Activity
  - 74.1 Device Activity
  - 74.2 XCF Activity
  - 74.3 OMVS Kernel Activity

- 74.5 Cache Subsystem
- 74.6 HFS Statistics
- 74.7 FICON Director Stats
- 74.8 Enterprise Disk System Stats
- 75 Page Data Sets
- 76 RMF Trace Activity
- 77 Enqueue
- 78.2 Virtual Storage
- 78.3 I/O Queuing
- 79 RMF Monitor II records (12 subtypes)

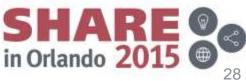

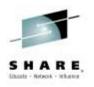

- Subsystems
  - 110 CICS
  - 111 CICS Transaction Gateway
  - 100 DB2 Statistics
  - 101 DB2 Accounting can account for 75% of all SMF
  - 102 DB2
  - 108 Domino Server
  - 109 TCP/IP
  - 118 / 119 FTP; use 119 instead of 118

- WebSphere, MQ, MB
  - 103 HTTP Server
  - 115 MQSeries Stats
  - 116 MQ Accounting
  - 117 Message Broker
  - 120 WAS

All of these are high volume SMF records!

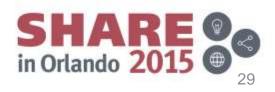

SHARE, Ehalt - Meteor

- What you should learn first
  - 6, 26, 30 Address spaces
  - 14, 15, 42.6, 64 Data sets
  - 70 CPU activity
  - 72 Service class activity
  - 90 Operator events
  - 113 Hardware Measurements
  - Subsystems that represent critical applications (e.g. CICS, DB2)

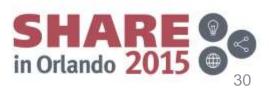

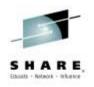

- Consider record types when creating logstreams
  - LSNAME(logstreamname,NOTYPE/TYPE(xx,xx) ...
  - Consider separate logstreams for each of the following (based on how the data will be used and who will be accessing it):
    - All RMF records, device records, volume records, data set records
    - CICS records
    - DB2 records
    - MQ records
    - WebSphere records
    - Security records
    - Long-term records, such as type 89, 70
    - Vendor/ISV records (128:255)
    - Everything else (DEFAULTLSNAME)

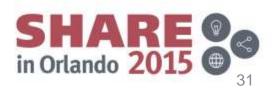

# Agenda

- What is SMF?
- SMF Data Sets
- SMF Logger
- Records, records, records!
- General Parameters
- Record-Specific Parameters
- z/OS 2.1 Enhancements
- z/OS 2.2 Enhancements
- SMFLIMxx
- Additional Slides
  - SMF Reports
  - MVS Commands
  - References

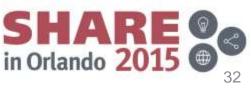

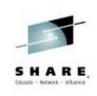

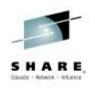

General parameters
 <u>ACTIVE</u>/NOACTIVE

Activate record collection

INTVAL(mm/30)

Defines the default global interval for any application that does interval recording

SYNCVAL(mm/00)

Specifies which minute in the hour the global interval will start on;

Used for types 23, 30, 32, 42, 70-79, 89, 108, 113, 119, CICS PA, DB2, etc;

Default is 00, but some sites still use SYNCVAL(59)

### Why we like these defaults:

- Most sites use them
- Length of interval has proven very usable
- Smaller interval incurs more overhead
- Longer interval smooths out spikes of activity
- You REALLY should use the same value on every system in your sysplex.

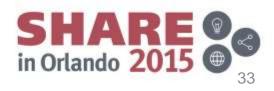

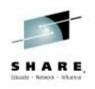

• General parameters (cont.):

#### DUMPABND(RETRY/NORETRY)

Action to take if IFASMFDP abends (does not apply to logstream mode) <u>JWT(hhmm/0010/0030)</u> (also SWT and TWT)

Maximum time that job (or STC or TSO user) can be in a wait JWT includes tape mounts and HSM recalls, so most sites needed to use 30 minutes, which is too long for TSO. See z/OS 2.1 recommendation later.

SID(xxxx)/(xxxx,SYSNAME(sysname))/(xxxx,ser#,ser#)/ (xxxx,COMBIN(ser#,ser#))

Indicates the 4-character system id that will be placed in every record Better to do filtering in IEASYMxx and create SID value there

Recommendation: SID(&SYSNAME(1:4)) (or &SID as defined in IEASYM)

SUBPARM(name(parm))

Passes the 'parm' value to the named subsystem

(Does anyone use this??)

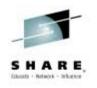

• General parameters (cont.):

#### PROMPT(IPLR/LIST/ALL)/NOPROMPT

Operator options when SMF starts; IPLR=issue WTOR for IPL reason; LIST=List all the SMF options; ALL=IPLR+LIST

PROMPT forces operator intervention during IPL, which most sites don't appreciate;

NOPROMPT or PROMPT(IPLR) won't allow the

operator to use the SETSMF command for the life of the IPL.

AUTHSETSMF/NOAUTHSETSMF

AUTHSETSMF says operator *can* use SETSMF *regardless* of PROMPT setting.

NOAUTHSETSMF says operator can NOT use SETSMF regardless of PROMPT setting

Note: If you want SMF parameters displayed on the system log at IPL, simply add a display command of 'D SMF,O,S' in the COMMNDxx member

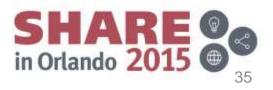

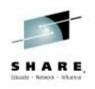

General parameters (cont.):

MEMLIMIT(xxM/xxG/xxT/xxP/2G)/NOMEMLIMIT

Defines maximum amount of storage above 2GB that can be used by an address space if MEMLIMIT was not specified on the JCL

SMFDLEXIT(USER1(exit,exit)/NOUSER1), (USER2(exit...)/NOUSER2),(USER3(exit...)/NOUSER3)

SMFDPEXIT(USER1(exit,exit)/NOUSER1), (USER2(exit...)/NOUSER2),(USER3(exit...)/NOUSER3) These control which IFASMFDP and IFASMFDL exits <u>can</u> be used, and the names of the exit load modules. Defaults are:

> SMFDLEXIT(USER2(IRRADU00), USER3(IRRADU86)) SMFDPEXIT(USER2(IRRADU00), USER3(IRRADU86))

We STRONGLY recommend looking at the IFASMFDx exits provided in the additional material (Appendix E) for IBM SMF Redbook <u>SG24-7919</u>. See slide 65.

SHARE in Orlando 2015

### Agenda

- What is SMF?
- SMF Data Sets
- SMF Logger
- Records, records, records!
- General Parameters
- Record-Specific Parameters
- z/OS 2.1 Enhancements
- z/OS 2.2 Enhancements
- SMFLIMxx
- Additional Slides
  - SMF Reports
  - MVS Commands
  - References

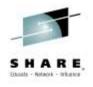

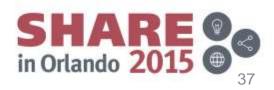

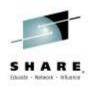

#### SYS

#### <u>SYS(TYPE/NOTYPE(xx,xx:xx,xx(xx),0:255)</u>,

Defines which records are to be written for all types of work (if not overridden)

#### INTERVAL(hhmmss/SMF,SYNC/NOSYNC)/NOINTERVAL,

Defines the interval at which interval records should be created for all types of work (if not overridden) for the Type 30 (job-related) and Type 32 (TSO) records. Recommend using the same value on all systems in the sysplex if possible.

#### EXITS(...)/NOEXITS,

Defines the interval at which interval records should be created for all types of work (if not overridden) for the Type 30 (job-related) and Type 32 (TSO) records.

#### DETAIL/NODETAIL)

For Type 30 records, defines whether the EXCP sections are created in interval records for started tasks. For Type 32 records, indicates whether resource usage (CPU, EXCP, etc.) are recorded for each TSO command (if no SUBSYS override).

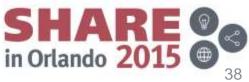

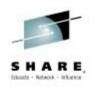

• SUBSYS

#### SUBSYS(xxx,TYPE/NOTYPE(xx,xx:xx,xx(xx),<u>0:255)</u>,

Defines parameters that override SYS statement for a subset of workloads; **xxx can be: TSO, STC, JES2, JES3, ASCH, OMVS** 

INTERVAL(hhmmss/SMF/SMF,SYNC/NOSYNC)/NOINTERVAL,

EXITS(...)/NOEXITS,

DETAIL/NODETAIL)

SHARE in Orlando 2015

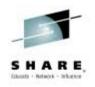

#### EMPTYEXCPSEC(NOSUPPRESS/SUPPRESS)

Indicates whether empty EXCP sections in the Type 30 record are recorded. Empty EXCP sections are generated for each non-allocated SMS candidate volume per DD statement. They are also generated as a result of non-dataset allocations, such as for DD DUMMY or spool file allocations. You get smaller records with no loss of data if SUPPRESS is specified.

#### MULCFUNC/NOMULCFUNC

Determines whether subsystems, such as CICS and DB2, record resource usage information in the Type 89 records (for <u>Measured Usage</u> License Charge). MULC is not supported with sub-capacity pricing, so for most customers, there is no value in collecting these records. Only collect if you use MULC.

#### REC(ALL/PERM)

Used for Type 17 records (delete of a data set) to determine whether temporary data set deletions are recorded

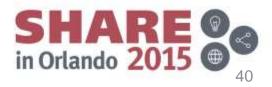

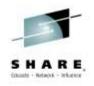

#### STATUS(hhmmss/010000/SMF,SYNC/NOSYNC)/NOSTATUS

Defines frequency to create Type 23 (SMF status) records. Using a value not larger than 30-minutes provides more valuable information for tuning SMF buffers.

#### MAXEVENTINTRECS(00/nn/60)

Indicates the maximum number of processor change events (in an SMF interval) that will cause new Type 30 and Type 89 records to be written. The default is 0, meaning that records will only be written at the original intervals, thus invalidating the value of the CPU times in these records if there was a processor change during that interval.

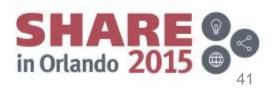

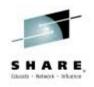

#### DDCONS(YES/NO)

Consolidate duplicate Type 30 EXCP sections before writing the interval/step end/job end records; YES results in smaller records, but potentially takes more CPU and elapsed time at interval/step/job termination.

Interesting note: In 1991, customers complained when using SYNC on interval recording. Problem was that CICS and DB2 were creating very large records due to the high number of EXCP sections and consolidating them was using extra CPU time; IBM recommended setting DDCONS(NO) and problem was resolved. So performance recommendation was to set DDCONS(NO) for the last 20+ years. BUT in 2009, Cheryl and I ran tests while working on the Mean Time to Recovery Best Practices Redbook (SG24-7816) to see if DDCONS(NO) would shorten the DB2 shutdown process, and it had no effect. The question still remains as to whether it impacts other workloads during consolidation. One recent customer experience said that they improved CICS response time during interval recording by specifying NO.

> SHARE in Orlando 2015

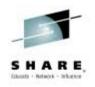

- SMF Record Flood Control:
  - Many customers experience problems when some SMF record creator intermittently generates massive numbers of records, completely filling the SMF buffers. When the buffers fill, subsequent records will be discarded. You have no way to know which records will arrive next, so you don't know which ones will be discarded – they might be unimportant, or they might be vital.
  - To give you more control in such situations, SMF introduced a function known as SMF record flood control.
    - It lets you specify a policy indicating (at the record type level) an arrival rate above which those records can be discarded, thereby protecting the buffers for your more critical records.

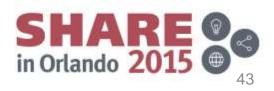

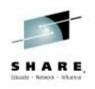

• SMF Flood Control parameters:

#### FLOOD(OFF/ON)

Indicates whether SMF should activate SMF flooding control

FLOODPOL(TYPE(aa),RECTHRESH(bbbbb), INTVLTIME(ccccc in tenths-of-seconds), MAXHIGHINTS(dddd), ENDINTVL(eeeee in tenths-of-seconds), ACTION(MSG/DROP))

Defines a flood policy for specific types of records, their allowable rates, and actions when they exceed their rates; MSG issued is IFA780I.

A policy reads like this: If record type aa creates more than bbbbb records per ccccc interval and lasts for dddd intervals, then either issue a message or drop the record until there are fewer than bbbbb records per ccccc interval for a period of eeeee.

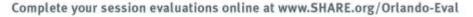

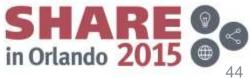

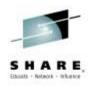

#### • **RECOMMENDATION**:

- SMF record flooding is more likely to be an issue if you are still using MANx data sets.
- Add the FLDSTATS(nnnn) parameter to IFASMFDP/L statements to get a report showing the arrival rate for each record type.
  - For more info, see page 642 of <u>SG24-7853</u> z/OS 1.12 Implementation Guide.
- Regardless, everyone should set up an SMF flood policy, identifying the records that you are willing to sacrifice if the buffers start filling.
- Customer comment "We are using SMF logger files and SMF message flooding and we have not lost one SMF record since the conversion." Do you know how many records you have lost?

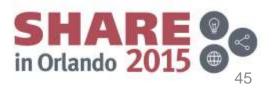

#### **SMFPRMxx**

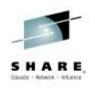

• Our recommendations (only code changes to defaults):

SID(&SYSNAME(1:4)), NOPROMPT, AUTHSETSMF, DDCONS(NO), EMPTYEXCPSEC(SUPPRESS), MAXEVENTINTRECS(60), SWT(0010),TWT(0010), JWT(30), /\* zOS 2.1 only \*/ STATUS(SMF,SYNC), MAXDORM(0100), RECORDING(LOGSTREAM), DEFAULTLSNAME(IFASMF.&SYSPLEX..DEFAULT), LSNAME(IFASMF.&SYSPLEX..DB2,TYPE(100:102)), LSNAME(IFASMF.&SYSPLEX..OLTP,TYPE(110:111,108:120)), LSNAME(IFASMF.&SYSPLEX..ISV,TYPE(128:255)), SYS(NOTYPE(4,5,19,20,34,35,40,92,118),INTERVAL(SMF,SYNC)), FLOOD(ON), FLOODPOL(TYPE(00:255), RECTHRESH(1000), INTVLTIME(10), MAXHIGHINTS(20), ENDINTVL(300), ACTION(MSG)), FLOODPOL(TYPE(aaa), RECTHRESH(1000), INTVLTIME(5), MAXHIGHINTS(30), ENDINTVL(300), ACTION(DROP)) FLOODPOL(TYPE(bbb),RECTHRESH(2000),

INTVLTIME(5), MAXHIGHINTS(30), ENDINTVL(300), ACTION(DROP))

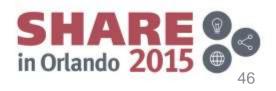

### Agenda

- What is SMF?
- SMF Data Sets
- SMF Logger
- Records, records, records!
- General Parameters
- Record-Specific Parameters
- z/OS 2.1 Enhancements
- z/OS 2.2 Enhancements
- SMFLIMxx
- Additional Slides
  - SMF Reports
  - MVS Commands
  - References

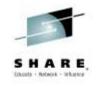

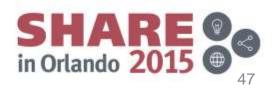

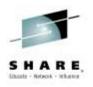

- z/OS 2.1 added compression of SMF records using zEDC
  - Applies to SMF log streams only
  - LSNAME/DEFAULTLSNAME(...COMPRESS(NOPERMFIX / PERMFIX(nnnnnM))...)
  - PERMFIX(nnnnnM / <u>2M</u>) | <u>NOPERMFIX</u>
    - Global PERMFIX indicates the default amount of storage that can be fixed for SMF zEDC use for *each* logstream.

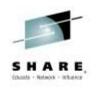

- Benefits:
  - Significantly better compression than other methods and there was NO compression option for the SYS1.MAN data sets.
    - Our customers are reporting capture ratios between 7.5:1 to over 10:1.
  - Significantly less CPU time than other compression methods.
  - Significantly less disk space and network transfer times.
  - It's SO EASY!

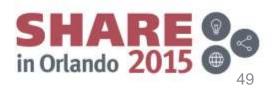

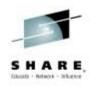

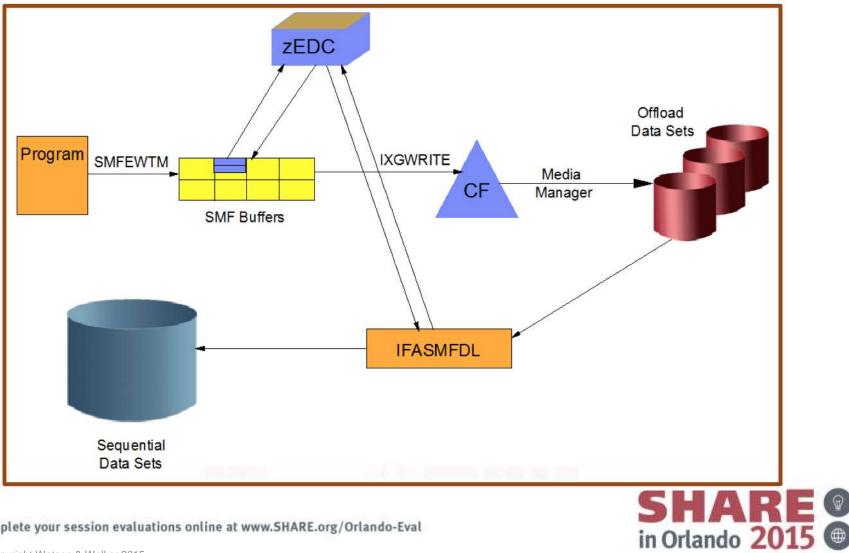

Complete your session evaluations online at www.SHARE.org/Orlando-Eval

© Copyright Watson & Walker 2015

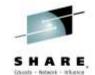

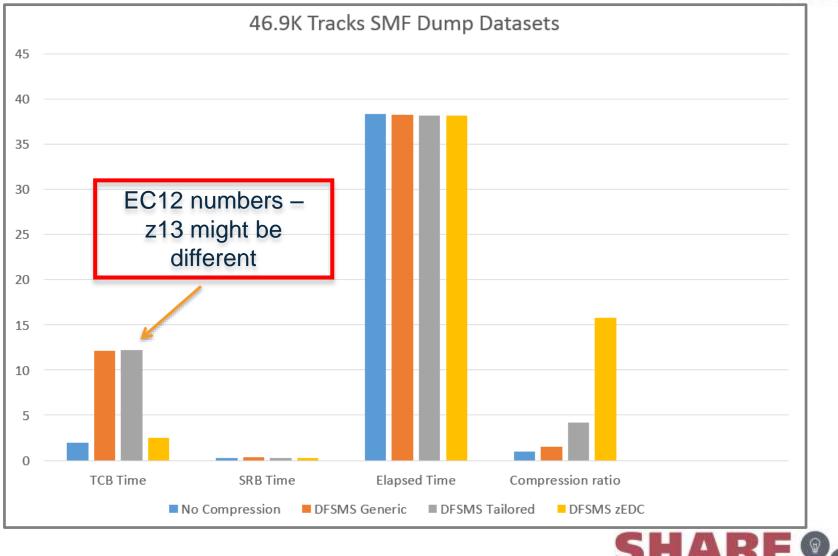

Complete your session evaluations online at www.SHARE.org/Orlando-Eval

© Copyright Watson & Walker 2015

in Orlando 2015

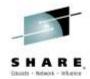

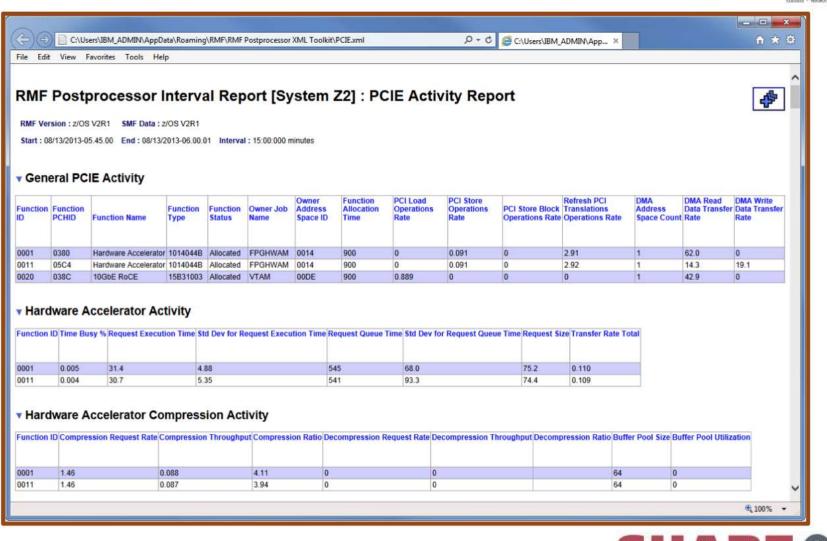

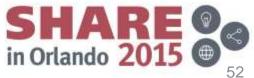

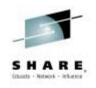

- **RECOMMENDATION** on **PERMFIX**:
  - Monitor buffer usage as described in DSPSIZMAX above
  - Monitor SMF Type 23 fields: SMF23PFT (total storage SMF is using for zEDC), SMF23PFM (PERMFIX for this log stream), SMF23PFH (maximum storage used for zEDC), SMF23CWN (number of blocks written containing compressed records), SMF23NCN (number of blocks written containing non-compressed records)
  - Adjust if fixed storage is a problem

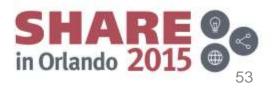

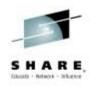

- How to charge for use of zEDC? If zEDC is not free, but it moves processing off your CPs, so how you do you recover your costs?
- APAR OA45767 delivers support for SMF Type 30 accounting of zEDC use.
  - If you do chargeback and are interested in zEDC, that APAR is a must-have.
  - APAR OA48268 (still open) corrects contents of some fields.

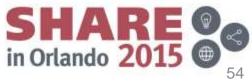

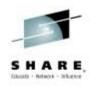

- z/OS 2.2, and rolled back to 2.1 via APAR
  <u>OA47917</u> (still open as of 8/12/15), added 2 new fields to the Type 23 records: SMF23BBC and SMF23BAC.
  - These new fields report the number of bytes before and after zEDC compression for that log stream. Allows you to determine the benefit you are getting from zEDC for each logstream.
  - Because of the compression algorithm used by zEDC, IBM expect that the compression ratio for SMF logstreams will be less than that for sequential data sets containing SMF records – use these fields to see what compression YOU are getting.

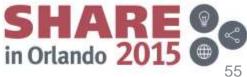

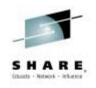

### • **RECOMMENDATION**:

- If you have the zEDC feature on your CPC, we definitely recommend that you exploit it with your SMF log streams. If you are already exploiting the SMF log stream support, adding zEDC support is only a few minutes work.
- If you are not currently using the SMF log stream support and your CPC has zEDC, this is definitely a good reason to revisit that decision. Moving SMF from data set to Logstream mode is not a trivial exercise, but adding zEDC support to an SMF that is already running in Logstream mode IS trivial.
- After exploiting zEDC for SMF, monitor results with RMF PCIE report.
- Apply (available) PTF for HIPER APAR OA46498

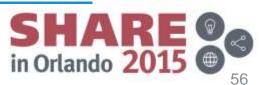

# z/OS 2.1 - SWT/TWT

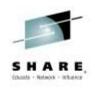

- z/OS 2.1 adds new wait time limits **SWT** and **TWT** 
  - Previously, and as a default, the JWT (Job Wait Time Limit) provided wait time limits for all types of work
  - Value is specified as JWT=hhmm|0010; if wait limit is exceeded and TIME=1440 is not coded in the JCL, SMF exit IEFUTL is called (which can cancel job or let it continue). The majority of sites use JWT(0030).
  - New parameters SWT (Started Task Wait Time) and TWT (TSO/E Wait Time) lets you override JWT for STC and TSO users. If not specified, uses JWT value.
  - See BPXPRMxx parameter of PWT for Unix tasks
  - APAR <u>OA38478</u> provides toleration for z/OS 1.13

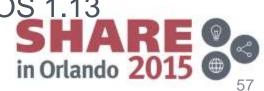

# z/OS 2.1 – SWT/TWT

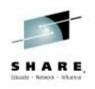

### RECOMMENDATION:

- Wait times include TSO user not entering at keyboard, HSM recalling data set, started task waiting for an operator reply, job waiting for a tape mount.
- Possible options:

JWT(0030) (To be consistent with most sites' settings) TWT(0010) (For TSO security) SWT(0010) (Probably only WTOR)

- References:
  - Cheryl Watson's *Tuning Letter 2014 No 1*
  - Cheryl Watson's Tuning Letter 2008 No 3

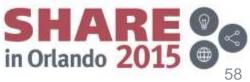

# z/OS 2.1 - SMF30COUNT

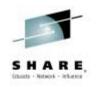

- z/OS 2.1 adds new Type 30 instruction counts
  - Specify SMF30COUNT/NOSMF30COUNT
  - If SMF30COUNT is specified, you get new fields containing the number of instructions executed broken out by TCB vs SRB, General Purpose vs specialty, and enabled for specialty but run on GP.
  - Because CPU time is so variable, you might be able to identify major changes if CPU time changes but instruction counts don't change; calculate CPU/instruction.
  - To collect this data, you MUST enable Basic counters for the LPAR in the HMC and start the HIS address space on z/OS.
  - There are differing opinions in IBM about the usefulness of this data.

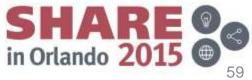

# z/OS 2.1 - SMF30COUNT

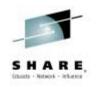

# • RECOMMENDATION:

- You should already be running HIS, so we would turn this on (at least long enough to collect the data and analyze it)
- References:
  - Cheryl Watson's Tuning Letter 2014 No 1 see reasons for variability in this issue on page 40.
  - IBM Redpaper <u>REDP-4727</u> Setting Up and Using the IBM System z CPU Measurement Facility with z/OS.
  - IBM manual <u>SA38-0666</u> z/OS MVS System Commands see the sections titled 'Setting up hardware event data collection' and 'Appendix A HIS Map Format'.

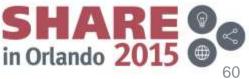

# Agenda

- What is SMF?
- SMF Data Sets
- SMF Logger
- Records, records, records!
- General Parameters
- Record-Specific Parameters
- z/OS 2.1 Enhancements
- z/OS 2.2 Enhancements
- SMFLIMxx
- Additional Slides
  - SMF Reports
  - MVS Commands
  - References

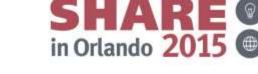

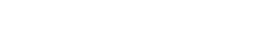

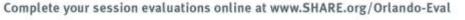

# z/OS 2.2 – RECSIGN

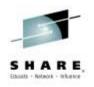

- z/OS 2.2 adds new facility to protect SMF records <u>that are</u> written to a logstream.
  - <u>NORECSIGN</u>/RECSIGN(HASH(SHA1|SHA256|SHA384|SHA 512),

SIGNATURE(RSA|ECDSA),

TOKENNAME(name))

- Can be globally set, or defined on DEFAULTLSNAME parameter, or defined on LSNAME parameter
- Provides additional level of security via ICSF
- See SHARE session 17792, Fri 8:30

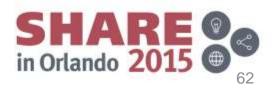

### Agenda

- What is SMF?
- SMF Data Sets
- SMF Logger
- Records, records, records!
- **General Parameters**
- **Record-Specific Parameters**
- z/OS 2.1 Enhancements
- z/OS 2.2 Enhancements
- SMFLIMxx 🗲
- Additional Slides
  - SMF Reports
  - MVS Commands
  - References

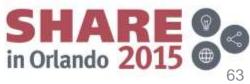

# z/OS 2.2 – SMFLIMxx

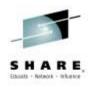

- New Parmlib member SMFLIMxx lets customer set storage limits using Parmlib member instead of having to code an **IEFUSI** exit.
  - Not in base zOS 2.2, but added with New Function APAR OA47062
  - Documentation will be found at <a href="http://www-">http://www-</a> 01.ibm.com/support/docview.wss?crawler=1&uid=isg1OA470 62 (but not until about August 20, 2015)
  - Keywords in SMFLIMxx member such as JOBCLASS, USER, JOBNAME, etc. can be specified with limits for **REGIONABOVE, REGIONBELOW, EXECUTE (with a value** of CANCEL), SYSRESVABOVE, SYSRESVBELOW
  - New JCL keyword of REGIONX=(below,above)

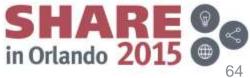

#### SHARE, Dante - Refere

### Agenda

- What is SMF?
- SMF Data Sets
- SMF Logger
- Records, records, records!
- General Parameters
- Record-Specific Parameters
- z/OS 2.1 Enhancements
- z/OS 2.2 Enhancements
- SMFLIMxx
- Additional Slides
  - SMF Reports
  - MVS Commands
  - References

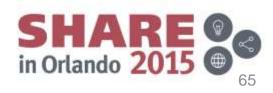

#### **SMF Reports**

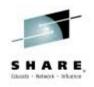

- Three ways to get listings of record types written:
  - IFASMFDP Used for offloading and clearing VSAM data sets, as well as selecting records from sequential files. See first figure.
  - IFASMFDL Used for offloading SMF log streams. Creates same report.
  - Download information with utility program provided in appendix from SMF Logger Redbook to get CSV file. See second figure.
  - Use user exits to get listing of subtypes (also in appendix from SMF Logger Redbook). See third figure.

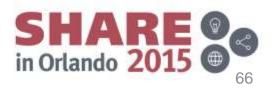

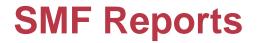

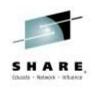

#### - IFASMFDP/DL

|                                     |         |             | SUMMARY ACTIVITY | REPORT        |               |                     |  |  |
|-------------------------------------|---------|-------------|------------------|---------------|---------------|---------------------|--|--|
| START DATE-TIME 07/29/2010-15:04:18 |         | 10-15:04:18 |                  | END DATE-TI   | ME 07/29/2010 | 07/29/2010-17:22:42 |  |  |
| RECORD                              | RECORDS | PERCENT     | AVG. RECORD      | MIN. RECORD M | AX. RECORD    | RECORDS             |  |  |
| TYPE                                | READ    | OF TOTAL    | LENGTH           | LENGTH        | LENGTH        | WRITTEN             |  |  |
| 2                                   | 0       |             |                  |               |               | 1                   |  |  |
| 3                                   | 0       |             |                  |               |               | 1                   |  |  |
| 14                                  | 35      | .15 %       | 354.40           | 344           | 608           | 35                  |  |  |
| 15                                  | 37      | .16 %       | 344.75           | 344           | 372           | 37                  |  |  |
| 17                                  | 1       | .00 %       | 100.00           | 100           | 100           | 1                   |  |  |
| 23                                  | 13      | .06 %       | 258.00           | 258           | 258           | 13                  |  |  |
| 30                                  | 448     | 1.93 %      | 1,300.87         | 400           | 3,925         | 448                 |  |  |
| 32                                  | 3       | .01 %       | 232.00           | 224           | 248           | 3                   |  |  |
| 41                                  | 9       | .04 %       | 412.00           | 412           | 412           | 9                   |  |  |
| 42                                  | 323     | 1.39 %      | 493.06           | 176           | 7,948         | 323                 |  |  |
| 60                                  | 1,724   | 7.44 %      | 546.71           | 338           | 547           | 1,724               |  |  |
| 61                                  | 5       | .02 %       | 464.40           | 304           | 958           | 5                   |  |  |
| 62                                  | 35      | .15 %       | 188.00           | 188           | 188           | 35                  |  |  |
| 64                                  | 1,713   | 7.40 %      | 462.00           | 462           | 462           | 1,713               |  |  |
| 65                                  | 1       | .00 %       | 304.00           | 304           | 304           | 1                   |  |  |
| 70                                  | 18      | .08 %       | 11,472.00        | 852           | 22,092        | 18                  |  |  |
| 71                                  | 9       | .04 %       | 1,920.00         | 1,920         | 1,920         | 9                   |  |  |
| 72                                  | 576     | 2.49 %      | 1,389.43         | 1,108         | 13,260        | 576                 |  |  |
| 73                                  | 9       | .04 %       | 21,728.00        | 21,728        | 21,728        | 9                   |  |  |

Complete your session evaluations online at www.SHARE.org/Orlando-Eval

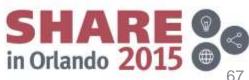

© Copyright Watson & Walker 2015

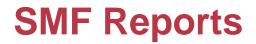

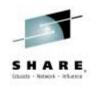

#### - IFASMFDP using spreadsheet utility

| :B) | Ele Edit Vi   | ew Insert Form | at <u>T</u> ools <u>D</u> a | ta <u>W</u> indow <u>H</u> elp | Adobe PDF    |         |       | - 8  | × |
|-----|---------------|----------------|-----------------------------|--------------------------------|--------------|---------|-------|------|---|
|     | 🗳 🖬 🖂         | 2 3 13 13      | 12.3                        | 19-14-18                       | Σ - 21 XI    | 111 -3  | 1.1   | 10 • | 1 |
| -   | श्व श्वा हव य |                | 3 B 10 1                    | Reply with Change              | s End Review |         |       |      |   |
| _   |               |                | 1                           | E AS                           |              |         |       |      |   |
| -   |               |                | <u>73</u> 73                |                                |              |         |       |      |   |
| 5   | SnagIt 🖭 Wi   | ndow           | A                           | - (1)                          |              |         |       |      |   |
| _   | A1 -          |                | MARY ACTIVI                 | TY REPORT                      |              |         |       |      | _ |
| _   | A             | B              | C                           | D                              | E            | F       | G     | ł    | 1 |
| 1   | SUMMARY A     | CTIVITY REPOR  | RT                          |                                |              |         |       |      | î |
| 2 3 | START         | DATE-TIME      |                             | 08/20/2010-10:23               |              |         | END   | DATE |   |
| 3   |               |                |                             |                                |              |         |       |      | l |
| 4   | RECORD        | RECORDS        | PERCENT                     | AVG. RECORD                    | MIN. RECOI   | MAX REO | RECO  | RDS  | l |
| 5   | TYPE          | READ           | OF TOTAL                    | LENGTH                         | LENGTH       | LENG    | WRITT | EN   |   |
| 6   | 2             | 0              |                             |                                |              |         | 8     | l.   |   |
| 7   | 3             | 0              |                             |                                |              |         | 8     | l    |   |
| 8   | 14            | 18895          | 4.03                        | 379.87                         | 318          | 576     | 18895 | 1    |   |
| 9   | 15            | 6165           | 1.32                        | 389.58                         | 318          | 452     | 6165  |      |   |
| 10  | 16            | 188            | 0.04                        | 817.74                         | 608          | 1256    | 188   |      | ŀ |
| 11  | 17            | 2654           | 0.57                        | 100                            | 100          | 100     | 2654  |      |   |
| 12  | 18            | 108            | 0.02                        | 144                            | 144          | 144     | 108   |      |   |
| 13  | 21            | 6              | 0                           | 88                             | 88           | 88      | 6     |      |   |
| 14  | 23            | 1              | 0                           | 258                            | 258          | 258     | 2     |      |   |
| 15  | 26            | 2              | 0                           | 455                            | 455          | 455     | 2     | 1    |   |
| 16  | 30            | 31093          | 6.64                        | 1469.02                        | 400          | 32740   | 31093 | 4    |   |
| 17  | 32            | 3              | 0                           | 380                            | 380          | 380     | 3     |      |   |
| 18  | 33            | 133            | 0.03                        | 342                            | 342          | 342     | 133   |      |   |
| 19  | 38            | 467            | 0.1                         | 208                            | 208          | 208     | 467   |      |   |
| 20  | 41            | 788            | 0.17                        | 146.74                         | 146          | 292     | 788   |      |   |

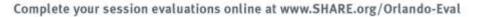

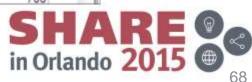

© Copyright Watson & Walker 2015

**SMF Reports** 

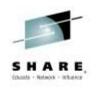

#### - IFASMFDP using user exits

| DETAILED | ACTIVITY | REPORT | FOR OUTPUT | DDNAME: SMFOUT |        |        |        |             |        |             |
|----------|----------|--------|------------|----------------|--------|--------|--------|-------------|--------|-------------|
| RECORD   | RECORD   | SYSTEM | RECORDS    | BYTES          | RECORD | RECORD | START  | START       | END    | END         |
| TYPE     | SUBTYP   | ID     | WRITTEN    | WRITTEN        | MINLEN | MAXLEN | DATE   | TIME        | DATE   | TIME        |
| 2        | N/A      | #@\$A  | 1          | 18             | 18     | 18     | 10.210 | 17:23:43.50 | 10.210 | 17:23:43.50 |
| 3        | N/A      | #@\$A  | 1          | 18             | 18     | 18     | 10.210 | 17:23:51.17 | 10.210 | 17:23:51.17 |
| 14       | N/A      | #@\$A  | 35         | 12404          | 344    | 608    | 10.210 | 15:04:18.55 | 10.210 | 17:21:49.04 |
| 15       | N/A      | #@\$A  | 37         | 12756          | 344    | 372    | 10.210 | 15:05:29.28 | 10.210 | 17:22:09.05 |
| 17       | N/A      | #@\$A  | 1          | 100            | 100    | 100    | 10.210 | 15:28:10.01 | 10.210 | 15:28:10.01 |
| 23       | N/A      | #@\$A  | 13         | 3354           | 258    | 258    | 10.210 | 15:13:24.32 | 10.210 | 17:13:24.32 |
| 30       | 1        | #@\$A  | 3          | 1221           | 400    | 413    | 10.210 | 15:04:18.51 | 10.210 | 17:19:23.27 |
| 30       | 2        | #@\$A  | 331        | 450861         | 1119   | 3925   | 10.210 | 15:15:00.00 | 10.210 | 17:21:39.20 |
| 30       | 3        | #@\$A  |            | 6361           | 1209   | 1435   | 10.210 | 15:06:17.14 | 10.210 | 16:35:31.19 |
| 30       | 4        | #@\$A  | 5          | 8341           | 1119   | 2109   | 10.210 | 15:06:17.14 | 10.210 | 16:35:31.20 |
| 30       | 5        | #@\$A  | 5          | 8393           | 1119   | 2122   | 10.210 | 15:06:17.14 | 10.210 | 16:35:31.20 |
| 30       | 6        | #@\$A  | 99         | 107613         | 1087   | 1087   | 10.210 | 15:15:00.00 | 10.210 | 17:15:00.00 |
| 32       | 1        | #@\$A  | 3          | 696            | 224    | 248    | 10.210 | 15:15:11.51 | 10.210 | 17:21:39.20 |
| 41       | 3        | #@\$A  | 9          | 3708           | 412    | 412    | 10.210 | 15:13:46.31 | 10.210 | 17:13:46.33 |
| 42       | 1        | #@\$A  | 6          | 1056           | 176    | 176    | 10.210 | 15:13:25.58 | 10.210 | 17:13:26.39 |
| 42       | 2        | #@\$A  | 126        | 32040          | 212    | 436    | 10.210 | 15:15:00.00 | 10.210 | 17:15:00.03 |
| 42       | 5        | #@\$A  | 9          | 57708          | 5980   | 7948   | 10.210 | 15:15:00.00 | 10.210 | 17:15:00.00 |
| 42       | 6        | #@\$A  | 158        | 61976          | 308    | 1604   | 10.210 | 15:04:18.42 | 10.210 | 17:22:09.05 |
| 42       | 24       | #@\$A  | 24         | 6480           | 270    | 270    | 10.210 | 15:10:52.23 | 10.210 | 17:22:09.05 |
| 60       | N/A      | #@\$A  | 1724       | 942538         | 338    | 547    | 10.210 | 15:04:18.41 | 10.210 | 17:22:40.48 |
| 61       | N/A      | #@\$A  | 5          | 2322           | 304    | 958    | 10.210 | 15:04:18.54 | 10.210 | 17:19:41.31 |
| 62       | N/A      | #@\$A  | 35         | 6580           | 188    | 188    | 10.210 | 15:04:18.55 | 10.210 | 17:09:50.35 |
| 64       | N/A      | #@\$A  | 1713       | 791406         | 462    | 462    | 10.210 | 15:04:18.41 | 10.210 | 17:22:40.49 |
| 65       | N/A      | #@\$A  | 1          | 304            | 304    | 304    | 10.210 | 15:28:10.01 | 10.210 | 15:28:10.01 |
| 70       | 1        | #@\$A  | 9          | 198828         | 22092  | 22092  | 10.210 | 15:15:00.01 | 10.210 | 17:15:00.01 |
| 70       | 2        | #@\$A  | 9          | 7668           | 852    | 852    | 10.210 | 15:15:00.03 | 10.210 | 17:15:00.03 |

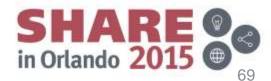

# **MVS Commands**

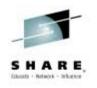

- Display SMF
  - 'd smf,s' or 'd smf,o'
    - s displays status and datasets
    - o displays the parameters in effect
  - SET SMF
    - Replaces SMFPRMxx or can be used to restart SMF
    - Format is 't smf=xx', where 'xx' is the suffix for SMFPRMxx
  - SETSMF parameter(value)
    - If NOPROMPT is NOT used at IPL or AUTHSETSMF is specified, this can be used to override any parameter of SMFPRMxx except ACTIVE, PROMPT, SID, and EXITS
    - Example: 'ss jwt(0030)'

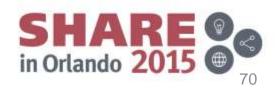

#### References

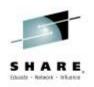

 z/OS MVS System Management Facilities (SMF) – <u>SA22-7630-</u> <u>26</u> (z/OS 1.13) or <u>SA38-0667-02</u> (z/OS 2.1)

- Contains most record layouts; dump programs; exits; macros

- z/OS MVS Initialization and Tuning Reference <u>SA22-07592-</u> <u>23</u> (z/OS 1.13) or <u>SA23-1379-03</u> – SMFPRMxx parameters
- <u>SG24-7919-00</u> *SMF Logstream Mode: Optimizing the New Paradigm* (10Feb2011) See appendix for sample IFASMFDP exits to show subtypes; program to eliminate dupes; sample IEFU29L exit
- <u>GG24-4453-00</u> Enhanced Auditing Using the RACF SMF Data Unload Utility (26Oct1994)

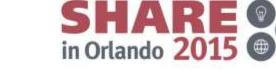

#### **SMFPRMxx**

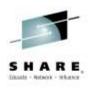

- References (cont.):
  - SHARE 2013 in San Francisco <u>Session 13043</u> Cheryl
    Watson SMF 101 Everything You Should Know and More
  - IBM Techdocs Flash10165 Riaz Ahmad Limiting Storage use above the bar in z/Architecture. Information on MEMLIMIT.

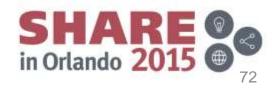

#### References

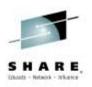

- WSC Techdocs
  - <u>WP101271</u> Migrating SMF from Data Set Recording to Log Stream Logging (29Jul2008)
  - <u>TD102183</u> New SMF Support for zAAPs and SMF Accounting (8Jun2005)
  - <u>WP101130</u> z/OS SMF Recording with MVS Logger (12Nov2007)
  - FQ131484 z/OS Frequently Asked Question (23Jul2013)

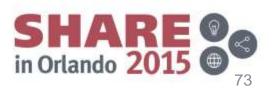

#### References

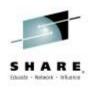

- Cheryl Watson's Tuning Letters
  - 2008 No 2 SMF Update Part 1 (buffers, intervals, logger)
  - 2008 No 3 SMF Update Part 2 (SMFPRMxx, logger)
  - 2008 No 5 SMF Part 3 (address space records)
  - 2008 No 6 SMF Part 4 (user survey results, volume and data set records)
  - 2009 No. 2 Type 19 SMF Records
  - 2009 No 3 SMF Update Part 5 (BUFSIZMAX, dumping, logger recommendations)
  - 2009 No 4 SMF Update Part 6 (security, WLM, CICS, DB2 records)
  - 2011 No 3 SMFPRMxx update, SMF Type 113s

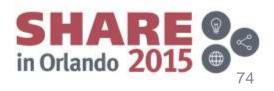

# **Other sessions?**

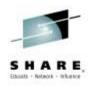

- If you found this session helpful, here are our other sessions:
  - Wednesday 11:15 Cheryl and Frank A Consultant's View on Recent z/OS Pricing Options.
  - Friday 10:00 Cheryl and Frank <u>The Cheryl and Frank</u> zRoadshow
- If you like SMF data (and who doesn't??!!), please see our new AND IMPROVED(!) SMF Reference Summary at www.watsonwalker.com/references.html
- Also, please see our new series on SMF in Enterprise Systems Media TechJournal starting Aug/Sep 2014 http://ourdigitalmags.com/publication/?i=222435&p=10

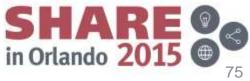

## **Thank You**

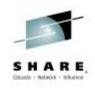

• Thank you for coming and please enjoy the rest of the conference and your time in Orlando.

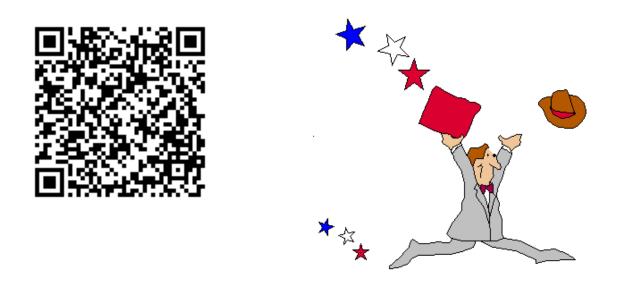

 Please remember to complete an evaluation – the session number is 18034.

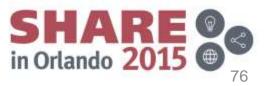